$2009$  Access (1)

PDF and the property of the state  $\mathbb{R}$ 

https://www.100test.com/kao\_ti2020/644/2021\_2022\_2009\_E5\_B9\_ B4\_E5\_85\_A8\_c97\_644943.htm

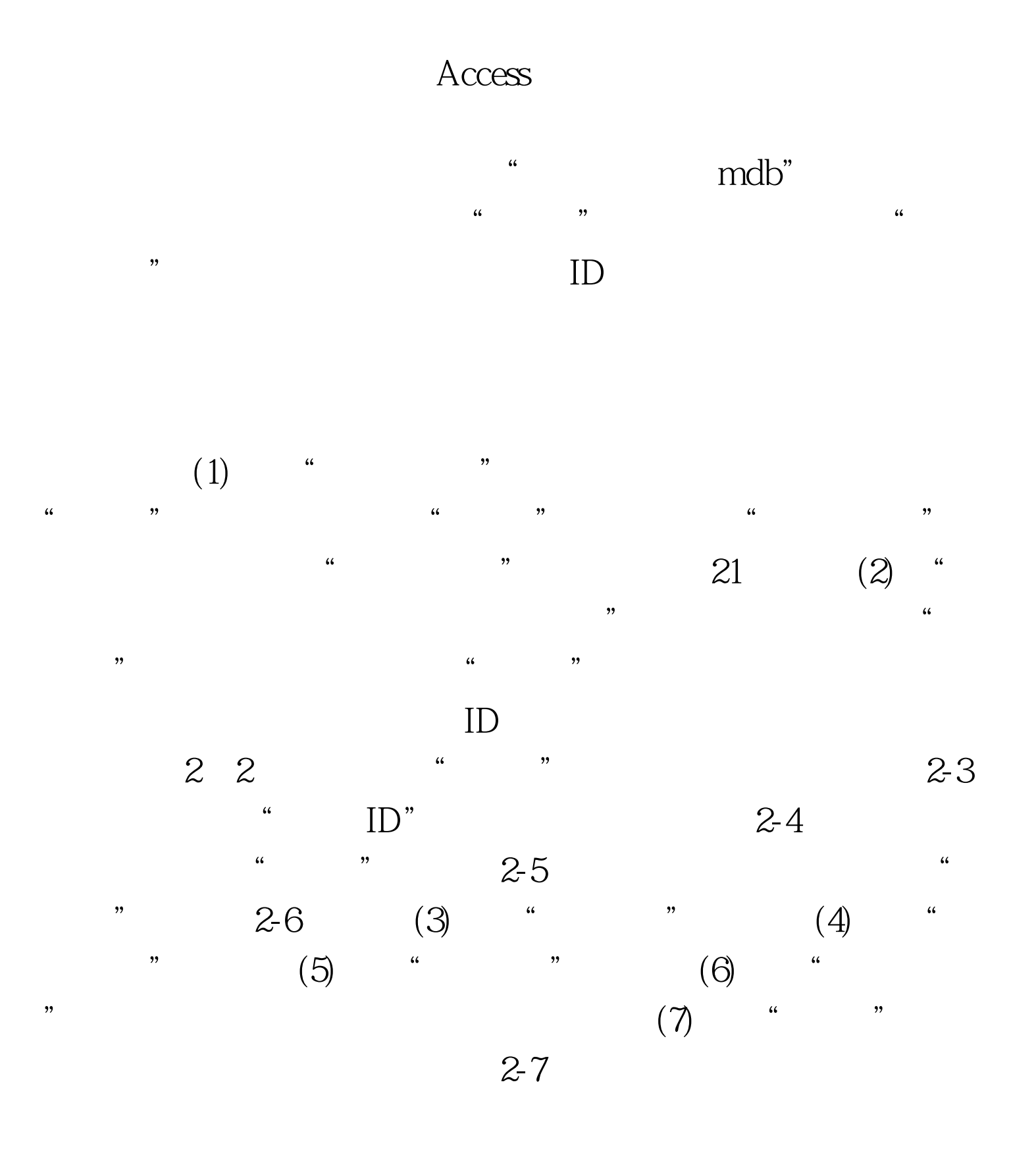

 $100Test$ www.100test.com

 $ID$